4. *Hindle Abram.* Green Software Engineering: The Curse of Methodology. IEEE 23rd International Conference on Software Analysis, Evolution, and Reengineering (SANER), 2016.

5. *Monika Żygadło, Jerzy Kotowski, Jacek Oko*. Green computing and energy storage systems – 10-th Conference on Interdisciplinary Problems in Environmental Protection and Engineering EKO-DOK 2018, E3S Web of Conferences 44, 00202 (2018)

6. *А. Чемерис, С. Сушко*. Исследование быстродействия и энергопотребления при автоматической оптимизации методами разбиения на блоки и распараллеливания для вычислений на платформе x64 // Збірник наукових праць Інституту проблем моделювання в енергетиці ім. Г.Є. Пухова, 2017. – Вип. 80. – С.52-60.

7. *A. Chemeris, D. Lazorenko, S. Sushko.* Influence of Software Optimization on Energy Consumption of Embedded Systems – Green IT Engineering: Components, Networks and Systems Implementation. Springer, 2017.

8. *L.-N. Pouchet,* The polyhedral benchmark suite [Online]. Available: http://web.cs.ucla. edu/\*pouchet/software/polybench/ 22 Sept 2016.

*Поступила 8.10.2018р.* 

УДК 620.9.338.242.4

С.Є. Саух, Київ О.М. Джигун, Київ

## **МОДЕЛЬ ОБЧИСЛЕНЬ ДЛЯ ВИЗНАЧЕННЯ ПАРАМЕТРІВ ВИСОКОВОЛЬТНИХ ЛІНІЙ ЕЛЕКТРОПЕРЕДАЧІ В РІЗНИХ ПОГОДНИХ УМОВАХ**

**Abstract.** We present the calculation model in the Excel environment for determination of parameters of high-voltage transmission lines depending on temperature and humidity of air.

Відомо, що на експлуатаційні режими функціонування високовольтних ліній електропередачі (ЛЕП) суттєво впливають кліматичні особливості району, в якому прокладено лінії. На режими функціонування ЛЕП впливають температура і вологість повітря, швидкість і напрямок вітру, опади та їх вид (сніг, дощ), а також види атмосферних явищ (ожеледь, наморозь) [1].

Характер клімату будь-якого району може бути встановлений в результаті статистичної обробки систематичних багаторічних метеорологічних спостережень, на підставі яких робиться вивчення причин виникнення тієї або іншої погоди, її стійкості і мінливості в різну пору року. Такі спостереження робляться на метеорологічних станціях і постах у багатьох пунктах України [1].

© С.Є. Саух, О.М. Джигун 39

Величина температури повітря позначається на роботі повітряної лінії внаслідок прямого впливу на ступінь натягу і провисання дротів і тросів. Особливо важливе значення мають величини максимальної, мінімальної та середньорічної температури. Зміна температури протягом доби називається добовим ходом температури, а протягом року – річним ходом температури. Добовий хід температури характеризується величинами температури, визначеними в певні терміни спостережень протягом доби, в тому числі максимальними *Tmax* і мінімальними *Tmin* значеннями температур, а також різницею між ними, яка називається добової амплітудою температури повітря (*Tmax* -*Tmin* ).

В роботі [2] було досліджено вплив температури і вологості повітря на параметри високовольтних ліній електропередачі в рівноважній моделі ринку електроенергії. Значні обсяги витрат електроенергії в ЛЕП суттєво впливають на рівноважний стан ринку електроенергії. Зростання витрат електроенергії в ЛЕП призводить до зростання цін на електроенергію і навпаки. Дослідження впливу обсягів витрат електроенергії в ЛЕП на рівноважний стан ринку електроенергії можна здійснити за допомогою математичної моделі рівноважного стану ринку електроенергії запропонованої в [3].

Початкові дані для розрахунку параметрів високовольтних ліній електропередачі з урахуванням впливу температури і вологості повітря можна знайти в науково-дослідних звітах і Інтернет-ресурсах [1, 4 – 7]. Такі дані було структуровано у вигляді таблиць, фрагменти яких наведено нижче.

Зазначимо, що дані щодо вологості повітря і кількості опадів взято з Інтернет-сайтів регіональних аеропортів України [1]. На жаль, не в кожному обласному центрі є свій аеропорт, тому відсутні дані для таких областей визначено як середні значення відповідних даних для найближчих аеропортів (див. табл. 1 – 2).

 $Q_{\text{max}}$ 

Таблиця 1

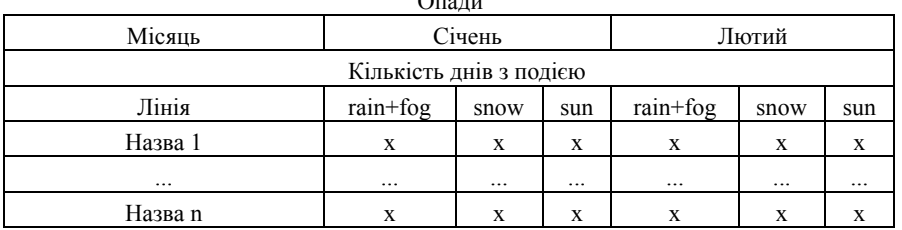

Таблиця 2

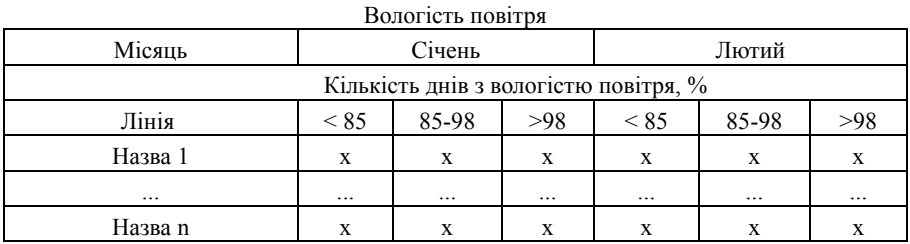

Дані щодо середньої багаторічної температури повітря взято з нормативного документа Міністерства енергетики та вугільної промисловості України (див. табл. 3).

Температура повітря

Таблиня 3

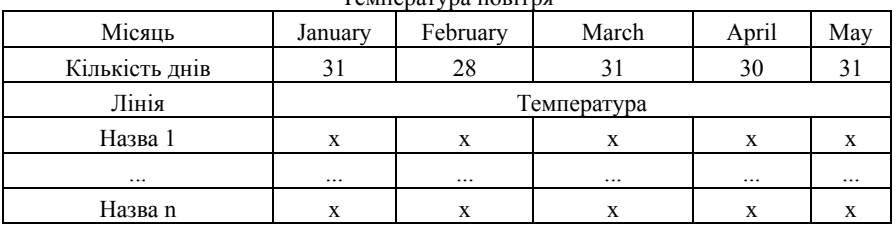

Відомо, що мінімальне добове значення температури повітря досягається приблизно через 15 хвилин після сходу сонця, а максимальне значення – о 15-й годині. Метод побудови комплексних сонячних карт дає можливість отримати відповідні значення для багатьох населених пунктів, для яких відомі середньомісячні температури та добові амплітуди температур [4].

Розрахунок параметрів високовольтних ліній електропередачі з урахуванням впливу температури й вологості повітря здійснюється за допомогою операторів і функцій середовища Excel. Попередньо вхідні дані розміщуються в Excel-таблицях «Опади», «Вологість повітря», «Температура навколишнього середовища», «Час сходу сонця, добова амплітуда температур та середньомісячна температури повітря» (табл. 4). При цьому час сходу сонця для кожної лінії визначається як середнє значення для 5, 15 і 25 числа кожного місяця.

Таблиця 4

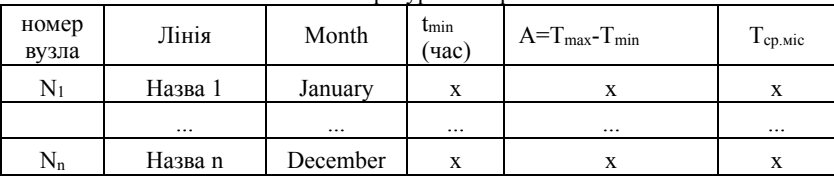

Час сходу сонця, добова амплітуда температури та середньомісячна температура повітря

В табл. 5 наведено характеристику вузлів електричної мережі: кожен вузол N*k* електричної мережі належить певному регіону RN*<sup>k</sup>* і енергосистемі PS*k*, в яких він розташований. В подальшому ця інформація використовується у формульних розрахунках, а також передається у вихідний файл у вигляді списку вхідних та вихідних вузлів ліній електропередачі.

Таблиця 5

| Номер вузла | Назва регіону   | Назва енергосистеми |
|-------------|-----------------|---------------------|
|             | $RN_1$          | PS                  |
|             | RN <sub>2</sub> | PS <sub>2</sub>     |
| $\cdots$    | $\cdots$        | $\cdots$            |
|             |                 |                     |

Характеристика вузлів електричної мережі ОЕ України

Оскільки кожен вузол мережі ліній електропередачі розташований у певній енергосистемі PS*<sup>k</sup>* , , то її номер визначається за допомогою функції Excel VLOOKUP. Таким чином для ЛЕП знаходимо номери вхідного і вихідного вузлів, відповідно N*i*<sup>k</sup> і N*j*k (табл. 6).

Для заданих часу доби, місяця та вологості повітря автоматизовано розрахунок значення середньої температури повітря і активного опору ЛЕП. При цьому використано наступні Excel-функції: INDEX, MATCH і умовний оператор IF. За допомогою функцій INDEX, MATCH в табл. 4 знаходимо шукані значення часу сходу сонця, амплітуди температур та середньомісячної температури повітря, що відповідають заданим користувачем часу доби і місяцю, для яких здійснюється розрахунок параметрів ЛЕП.

Вихідна інформація

Таблиця 6

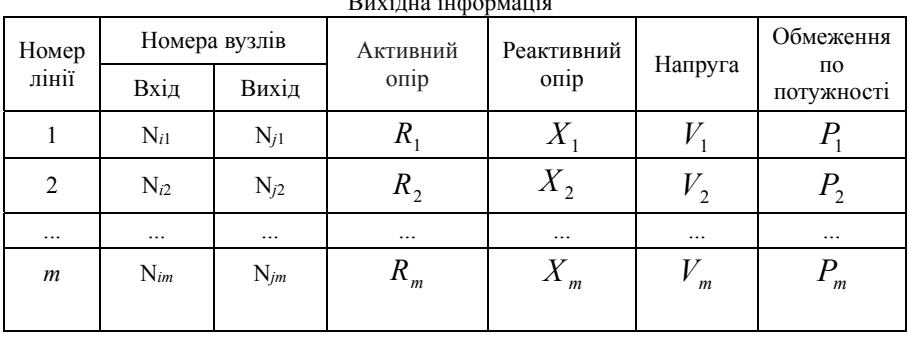

У [5] запропоновано функцію зміни періодичного кліматичного параметра, що має один максимум і один мінімум в межах періоду, за значеннями її екстремумів за допомогою синусоїдальної функції (табл. 4). Використання такої негладкої функції дає змогу для будь-якого заданого моменту часу *t* доби визначити характерну температуру навколишнього середовища та використати її для обрахунку відповідного активного опору лінії за допомогою формули

$$
R_{\Pi}\left(T\right) = R_{\Pi 0}\left[1 + \alpha\left(T - T_0\right)\right],
$$

де  $R_{\pi 0}$  – активний опір одного кілометра проводу певної марки за температури  $T_0$ , Ом/км;  $T_0$  – температура проводу, за якої наведено його питомий опір, ºС; *T* – температура навколишнього середовища, ºС (приймається середня температура для кожного місяця для регіонів відповідно до СОУ-Н МПЕ 40.1.20.507 або СНиП 2.01.01);  $\alpha$  – температурний коефіцієнт.

Для знаходження температури навколишнього середовища в заданий момент часу доби використано умовний оператор IF для логічного вибору функціональної залежності за приналежністю значення аргументу одному з трьох інтервалів:  $0 \le t < t_{min}$ ,  $t_{min} \le t < 15$ ,  $15 \le t < 24$ . В результаті отримуємо значення температур навколишнього середовища відповідно до вимог методики [5]. Наведемо приклад використання оператора IF (оператор AND поєднує декілька умов в операторі IF):

=IF(AND(0<=\$A\$1;\$A\$1<(\$F4+0.25));1;0)\*(\$G4/2\*SIN(PI()/2\*(2\*\$A\$1-  $3*(\$F4+0.25)-9)/(9+(\$F4+0.25)))+\$H4)+$ IF(AND((\$F4+0.25)<=\$A\$1;\$A\$1<15);1;0)\*(\$G4/2\*SIN(PI()/2\*(2\*\$A\$1-15-  $(SF4+0.25)/(15-(SF4+0.25))$ +\$H4) + IF(AND(15<=\$A\$1;\$A\$1<=24);1;0)\*(\$G4/2\*SIN(PI()/2\*(2\*\$A\$1-  $21+(\$F4+0.25)/(9+(\$F4+0.25))$ +\$H4),

де \$A\$1 – заданий час доби; \$F4 – час сходу сонця; \$G4 – добова амплітуда температур; \$H4 – середньомісячна температура повітря.

Значення граничних струмових навантажень ліній електропередачі представляються довідково у табличному вигляді для фіксованих значень температури повітря. Приймаючи до уваги відомі значення номінальної напруги на лініях, граничне навантаження кожної лінії можна представити у вигляді апроксимуючого поліному другого порядку для потоку потужності, тобто у вигляді

 $\overline{v}_i(T) = a_i T^2 + b_i T + c_i$ 

де  $a_i$ ,  $b_i$  та  $c_i$  – коефіцієнти апроксимації.

В результаті розрахунку отримано табл. 6 («Вихідна інформація»), кожний рядок якої містить номер відповідної лінії, а також відповідні їй параметри: вхідний та вихідний вузли, активний і реактивний опір, напруга, обмеження по потужності. Отримані дані можна використовувати для моделювання рівноважного стану ринку електроенергії в різних погодних умовах. На рисунку наведено структурну схему розрахунку параметрів високовольтних ліній електропередачі з урахуванням впливу температури і вологості повітря.

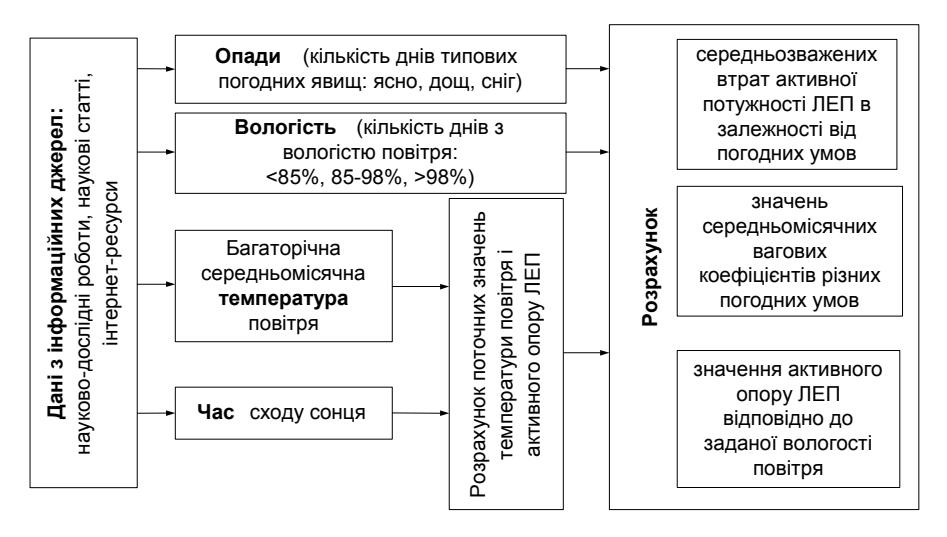

Рис. Структурна схема розрахунку параметрів високовольтних ліній електропередачі з урахуванням впливу температури і вологості повітря

## **Висновки**

Представлена в статті модель обчислення параметрів високовольтних ліній електропередачі в середовищі Excel забезпечує отримання значень активного опору та граничних навантажень ліній електропередачі для різних температури та вологості повітря, а також заданих користувачем значень часу характерної доби обраного місяця та вологості повітря. Така модель обчислень використовується в системі моделювання рівноважного стану ринку електроенергії.

1. https://ukrainian.wunderground.com/history/

2. *Саух С.Є., Джигун О.М.* Відображення впливу температури і вологості повітря на параметри високовольтних ліній електропередачі в рівноважній моделі ринку електроенергії // Зб. наук. праць ІПМЕ ім. Г.Є. Пухова НАН України. – Київ, 2017. – Вип. 81. – С.91-99.

3. *Саух С.Е.* Методология и методы математического моделирования энергетики в рыночных условиях // Электронное моделирование. – 2018. – Т. 40**,** № 3. – С.3-32.

4. http://voshod-solnca.ru/

5. *Сергійчик О.В* Побудова комплексних сонячних карт за нормативними кліматичними даними // Сучасні проблеми моделювання. – 2014. – Вип. 2. – С.149-153.

6. Визначення технологічних витрат електричної енергії в трансформаторах і лініях електропередавання. Методика. – Київ: Мін. енергетики та вугільної промисловості.–  $2011 - 55$  c.

7. Розроблення сценаріїв зміни кліматичних умов в Україні на середньо- та довгострокову перспективу з використанням даних глобальних та регіональних моделей. Звіт НДР. – Київ: 2013. – 135 с.

8. *Саух С.Є., Джигун О.М.* Агрегована модель мережі міжсистемних та міждержавних ліній електропередачі ОЕС України // Моделювання та інформаційні технології. Зб. наук. пр. ІПМЕ ім. Г.Є. Пухова НАН України. – Київ, 2017. – Вип. 78. – C.3-9. 9. Довідник допустимих довготривалих та аварійних струмових навантажень основної мережі 220 кВ та вище за умови допустимого нагріву проводів ПЛ та обладнання ПС.  $-2011$ 

*Поступила 17.09.2018р.* 

УДК 621.039.56; 681.3.015

А.О. Бальва, Київ В.Д. Самойлов, Київ Р.П. Абрамович, Львів

## **ДО ВИБОРУ ГРАФІЧНОЇ СПЕЦИФІКАЦІЇ ДІЯЛЬНОСТІ ПЕРСОНАЛУ ЕНЕРГОПІДПРИЄМСТВ**

**Abstract.** Some aspects of constructing graphic specifications for training systems of energy companies personnel are considered. The approach is to use the BPMN 2.0 designation in the modern Bizagi Modeler multimedia package. The graphic elements of the notations are considered in detail, the package of implementation is determined, the advantages of its use are analyzed. A fragment of the graphic specification of the personnel actions at the elimination of the accident at the electric substation is presented.

Одним із важливих чинників забезпечення підтримки на високому рівні компетентності персоналу енергопідприємств є комп'ютерні засоби підготовки персоналу і зокрема тренажерні системи.

Класифікація, склад, архітектура тренажерних систем для підготовки персоналу детально розглянуті в [1]. Важливо зауважити, що ці системи являють собою причинно-наслідкові структури, котрі визначаються планами дій персоналу енергопідприємств по управлінню об'єктом і виходять із опису діяльності.

В Інституті проблем моделювання в енергетиці ім. Г.Є. Пухова НАНУ розроблена інтегрована технологія побудови систем підготовки персоналу в середовищах сучасних мультимедійних пакетів, яка орієнтована на галузевого спеціаліста і забезпечує можливість залучення до процесу проектування фахівців галузі без допомоги кваліфікованих програмістів, що зменшує витрати і підвищує наочність кінцевого продукту [1].

Основа технології – це сценарно-педагогічний метод побудови тренажерних систем. Базовий принцип технології з урахуванням вимог до організації учбового процесу: від посадових інструкцій (ПІ) через плани дій

© А.О. Бальва, В.Д. Самойлов, Р.П. Абрамович 45